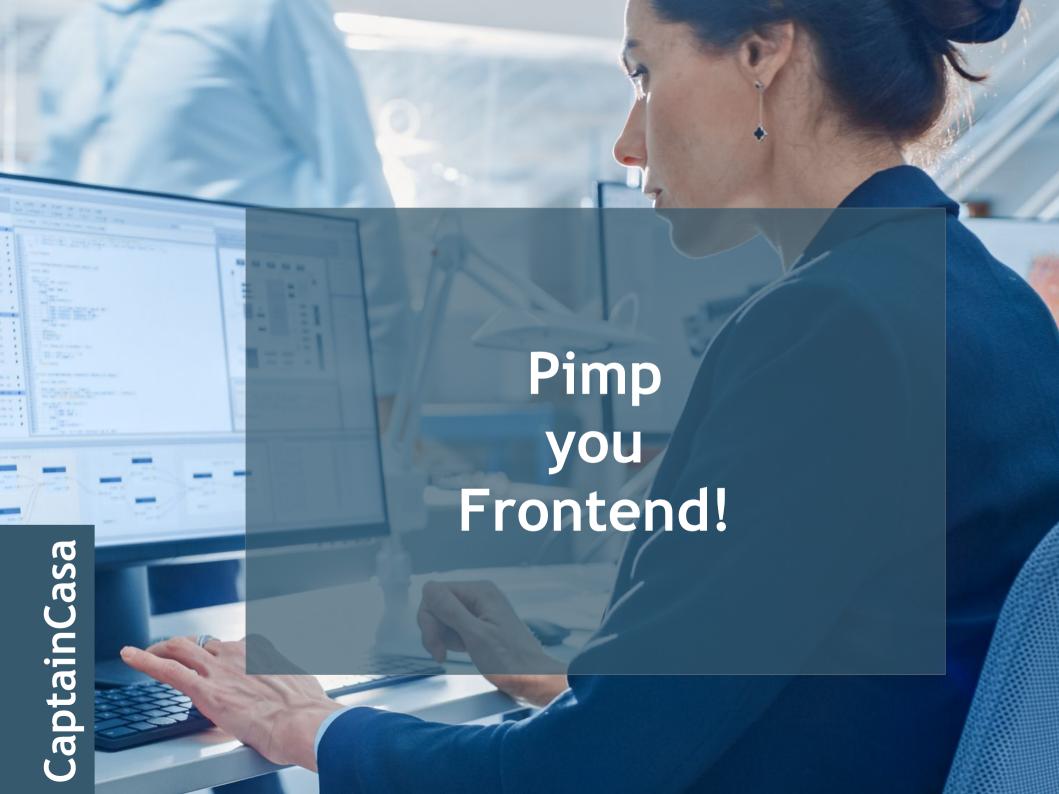

# CaptainCasa

#### **CRAP Rules**

- · CRAP
  - Contrast
  - Repetition
  - Alignment
  - Proximity

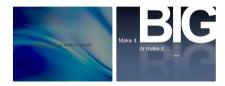

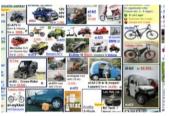

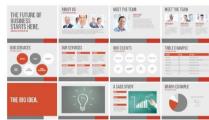

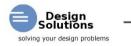

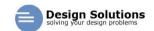

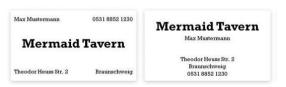

#### "10 Laws" of UX

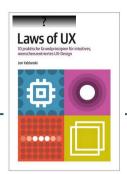

- · "10 Laws" of UX
  - Jakobs: "Uniformity enables concentration on content"
  - Fitts: "the smaller the button, the more difficult to hit"
  - Hick: "remove what is not required"
  - Miller: "7 +/- 2"
  - Postel: "be flexibel!" (responsive, user input, ...)
  - Höchststand-Ende: "Bam! at the right point"
  - Schönheit: Aesthetics creates pleasure
  - Restorff: "Essential things have to be different"
  - Doherty: "> 400ms is stupid"
  - Tesler: "you cannot remove inherent complexity!"

# Hmm...

| Name                | Email Address |
|---------------------|---------------|
| Requirement Details |               |
|                     |               |
|                     |               |

#### Now look at this one:

| Form 4506-1<br>(September 2018)<br>Department of the Treasury<br>Internal Revenue Service | ➤ Do not sign this form unless a                 | OMB No. 1545-1872                                                                                                    |                    |
|-------------------------------------------------------------------------------------------|--------------------------------------------------|----------------------------------------------------------------------------------------------------|--------------------|
| our automated self-help service                                                           |                                                  | of charge. See the product list below. You can quickly in "Get a Tax Transcript" under "Tools" or call 1-800-9 ifee to get a copy of your return. |                    |
| 1a Name shown on tax re<br>shown first.                                                   | turn. If a joint return, enter the name          | 1b First social security number on tax return, indi<br>number, or employer identification number (s                                               |                    |
| 2a If a joint return, enter s                                                             | pouse's name shown on tax return.                | 2b Second social security number or indivi<br>identification number if joint tax return                                                           | dual taxpayer      |
| 3 Current name, address                                                                   | s (including apt., room, or suite no.), city, s  | tate, and ZIP code (see instructions)                                                                                                    |                    |
| 4 Previous address show                                                                   | on on the last return filed if different from li | ne 3 (see instructions)                                                                                                    |                    |
| 5a If the transcript or tax and telephone number                                          |                                                  | (such as a mortgage company), enter the third party                                                                                               | r's name, address, |
| 5b Customer file number                                                                   | (if applicable) (see instructions)               |                                                                                                    |                    |

#### Hmmmm...

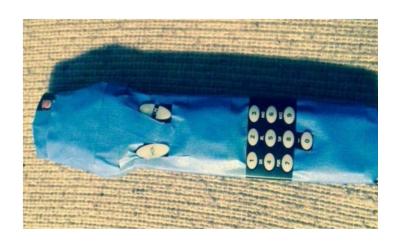

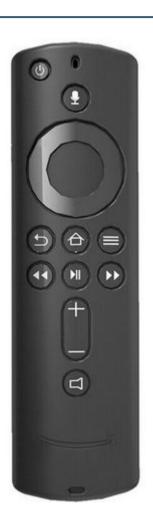

#### Was wollen Sachbearbeiter?

- · Klares Design mit guter Lesbarkeit
- · Einheitlichkeit über viele Dialoge
  - Platzierung von Controls
  - Verhalten beim Speichern
- · Angemessene, übersichtlich strukturierte Informationsmengen
  - von klein bis GROOOSS!
- · Flexibilität bzgl. Abläufe

# What do employee users want?

- · ...not to be annoyed!
- · ...don't get eye sick!

- · positive emotions:
  - see what they have achieved!

# Einordnung der folgenden Punkte

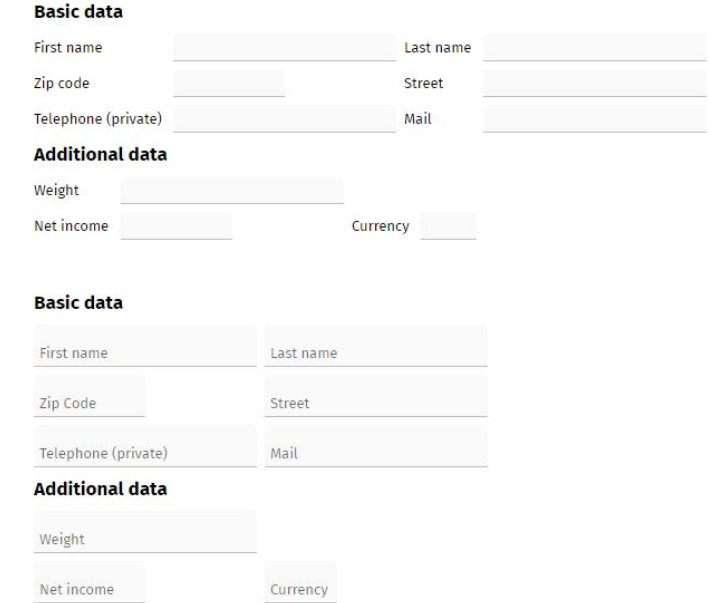

# 1 - Check your CSS style

- Do not experiment Use!
  - https://m3.material.io/

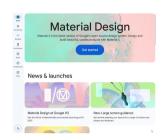

- But: do not use the styling of your external web site
- But: do not follow enthusiasm of developers for a certain style

# 1 - Check your CSS style

- · In general: enlarge
  - font size
  - distances between controls
- · In general: choose a font consciously
  - https://fonts.google.com/ etc.
- · Remove vertical lines in grids

# 1 - Check your CSS style

- · Reduce the weight of your scroll bars
  - Designers "hate" scroll bars
  - Users
    - "hate" scroll bars, that are not visible
    - appreciate
      - the information of scroll bars
      - the possibility of directly scrolling to a certain position

# Scroll bar design

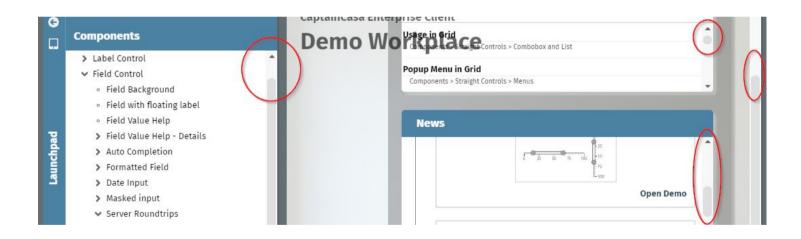

# 2 - [Label, Field, Button]

| Search           | ▼ Search                  |
|------------------|---------------------------|
| First name       | Last name                 |
| Gender           | Male    Female    Diverse |
| Street           |                           |
| Street (addition |                           |
| Town             |                           |
| Country          | •                         |
|                  | Guest history             |

| Search         |          |           | _ |
|----------------|----------|-----------|---|
| First name     |          | Last name |   |
| Gender<br>Male | Female ( | Diverse   |   |
| Street         |          |           |   |
| Street (addi   | tional)  |           |   |
| Zip code       | Town     |           |   |
| Country        |          |           |   |

**Guest history** 

# 2 - [Label, Field, Button]

- · "All in one field"
  - CRAP at its best!
  - Enormouse gain of horizontal space
  - Uniformity of dialogs
    - labels do not drive the layout anymore!

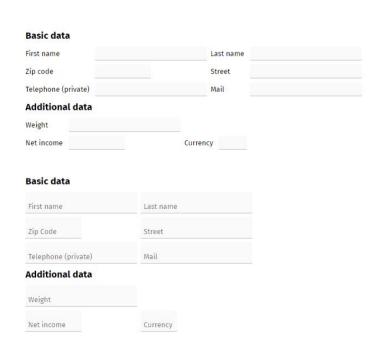

#### 3 - Discover the z-level

- · "Overlaying" of content
  - clear reference to content
  - compact
- What happens with overlayed content?
  - Autoshow/hide
  - Moveable

#### 3 - Discover the z-level

- Use lightweigt popups
  - No decoration
  - No close-icon
- Adequate for
  - Selections
  - Additional info / input
  - Jump to advanced functions

# CaptainCasa

# Components

OVERLAYAREA
 OVERLAYAREABASEITEM
 OVERLAYAREAITEM
 TPBC:MOVEABLEAREA

· SIZEANIMATIONAREA

# CaptainCasa

#### **OVERLAYAREAITEM**

- · OVERLAYAREA OVERLAYAREAITEM
  - x,y
  - (width),(height)
- · Fade in/ fade out on mouseover

#### **SIZEANIMATIONAREA**

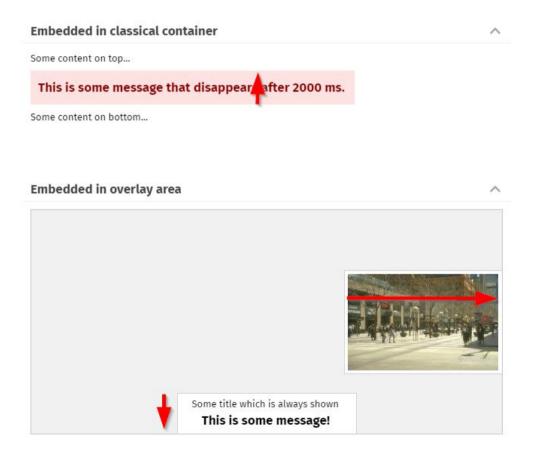

#### **MOVEABLEAREA**

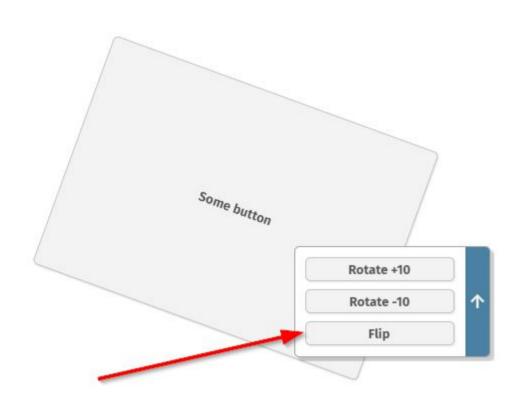

# 4 - Adaptivity is not "mobile-ony"

- Different use of dialogs
  - Full screen
  - Popup dialog
  - embedded into other dialogs
- · General "no go"
  - Horizontal scrolling

# 4 - Adaptivity is not "mobile-ony"

- Do not use naked SPLITPANE
  - Split pane transfers two "nicely designed dialogs" into two "ugly dialogs"

# CaptainCasa

#### **ADAPTIVEGRIDLAYOUTPANE**

Change the size of this demo - either by resizing the whole browser window and/or by moving the split divider of the workplace.

| Some label                   | Another label with long text |  |
|------------------------------|------------------------------|--|
| Another label with long text |                              |  |
| Short I.                     | Short                        |  |
| Short                        |                              |  |
| Short I.                     | Short                        |  |
| Short l.                     |                              |  |
| Short                        |                              |  |

#### 5 - Grids

- · Use the header
  - sorting
  - filtering
  - searching
- · Differentiat between "searching" and "filtering"
  - Searching "fuzzy"
  - Filtering "accurate"

#### 5 - Grids

- Timer based loading of content
  - Differentiate between "Navigation" <=> "Selection"

#### 5 - Grids

- · "Intelligent" Hiding
  - Highlight the important data

# 6 - Does it always have to be a grid?

- Grids are perfect for
  - Sorting
  - Filtering
  - Searching

over many data items

- · Grids which only contain 3 items are ugly and consume space
  - Alternatively use
    - "One-cell"-Grids
    - "Info-Cards"
    - Other ideas of visualization ("Kanban")

#### **Controls**

- · DATAGRIDVIEW2
- · DATAGRIDVIEW2ONECELL

#### DATAGRIDVIEW2ONECELL

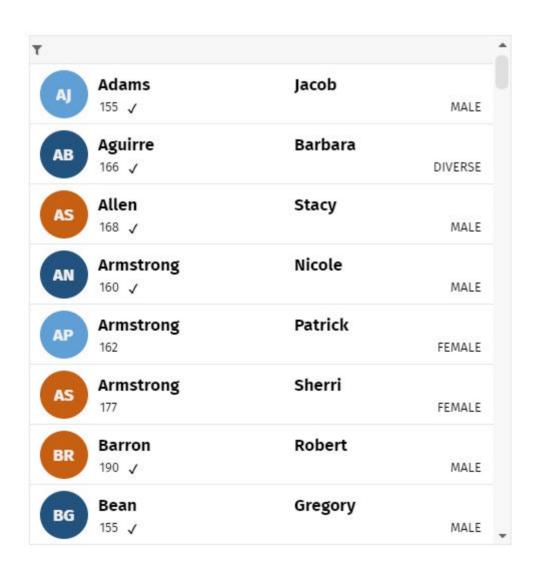

# Simple Pivot - Hiding Values

|              |         |               |            |            | Н          | ide values belo |            |           |            |           |
|--------------|---------|---------------|------------|------------|------------|-----------------|------------|-----------|------------|-----------|
|              |         |               |            | 0          | 200000 40  | 0000 600        | 000 80000  | 0 100000  | 0          |           |
|              |         | Date          |            |            | 2020-04-01 | 2               | 020-04-02  | 2         | 020-04-03  |           |
|              |         | Social status |            |            |            |                 |            |           |            |           |
| Country      | Region  | Gender        | Σ infected | Σ clean    | Σ infected | Σ clean         | Σ infected | Σ clean   | Σ infected | Σ clean   |
|              |         |               | 13,575,194 | 40,067,774 | 467,489    | 1,359,596       | 436,671    | 1,305,210 | 438,106    | 1,379,351 |
| Canada       |         |               | 2,678,457  | 8,080,080  | 85,641     | 263,253         | 80,446     | 289,418   |            | 284,749   |
| France       |         |               | 2,731,201  | 8,039,094  |            | 295,143         |            |           |            |           |
|              | Central |               | 542,915    | 1,621,878  |            |                 |            |           |            |           |
|              | East    |               | 554,054    | 1,575,167  |            |                 |            |           |            |           |
|              | North   |               | 554,992    | 1,571,185  |            |                 |            |           |            |           |
|              | South   |               | 541,011    | 1,630,180  |            |                 |            |           |            |           |
|              | West    |               | 538,229    | 1,640,684  | 17,954     |                 |            |           |            |           |
| Germany      |         |               | 2,728,482  | 7,933,061  |            | 293,609         |            | 281,756   |            | 281,665   |
|              | Central |               | 573,924    | 1,637,457  |            | 54,758          |            |           |            |           |
|              | East    |               | 515,103    | 1,558,940  |            |                 |            |           |            |           |
|              | North   |               | 551,406    | 1,565,173  |            |                 |            |           |            |           |
|              | South   |               | 555,109    | 1,562,654  | 18,294     |                 |            |           |            |           |
|              | West    |               | 532,940    | 1,608,837  |            |                 |            |           |            |           |
| United Kingo | dom     |               | 2,751,043  | 8,219,026  |            | 269,485         |            |           |            | 276,257   |
| United State | is.     |               | 2,686,011  | 7,796,513  |            |                 | 96,479     | 264,659   |            | 310,162   |

# 7 - First page

- · It's trivial, but...
  - The logon page is the first page to "unpack" your application

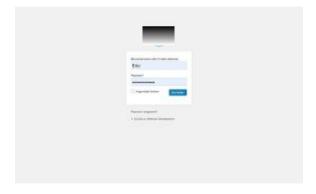

- · Use
- Start-up in two phases

### 8 - Workplace

- Workplace
  - central instance of control
  - framing around "boring content"
- Users do not like browser tabs
  - but like to stay within the context of the application
  - exception: working on >1 physical screens

# Modal/Modeless Popup - Change of "closeOnClickOutside" at runtime

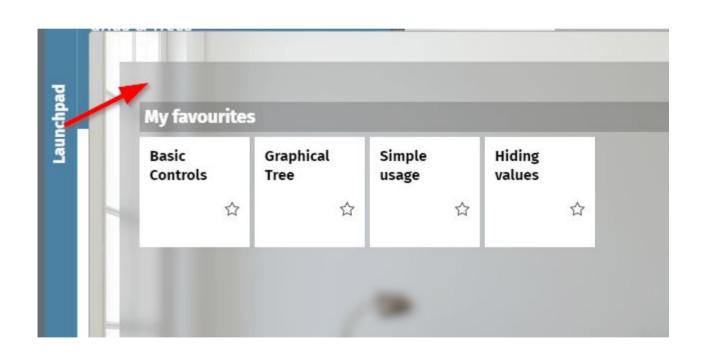

#### 9 - Transformations

- · Scale
- · Rotate
- · Skew
- · 2D / 3D

· Well...

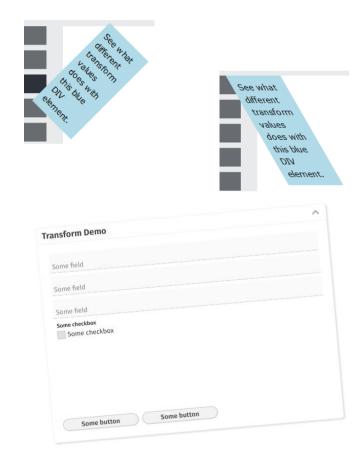

· "Scale" is the most use-able one

#### 10 - Animations

- Purpose
  - Any change can/ should/ must be animated
- · Types
  - Color animations
    - Opacity
    - Shading
  - Shape animations
    - Moving
    - Rotations / ...

#### 10 - Animations

- · "Risk"
  - Color animations
    - Are "OK" always
      - both from user acceptance
      - and from spess point of view
    - Are "sufficient" in many cases
  - Moving
    - Are "OK" always
  - Rotations / ...
    - Performance must be adequate
    - Must be consistent

#### **FLYINGCONTENTAREA**

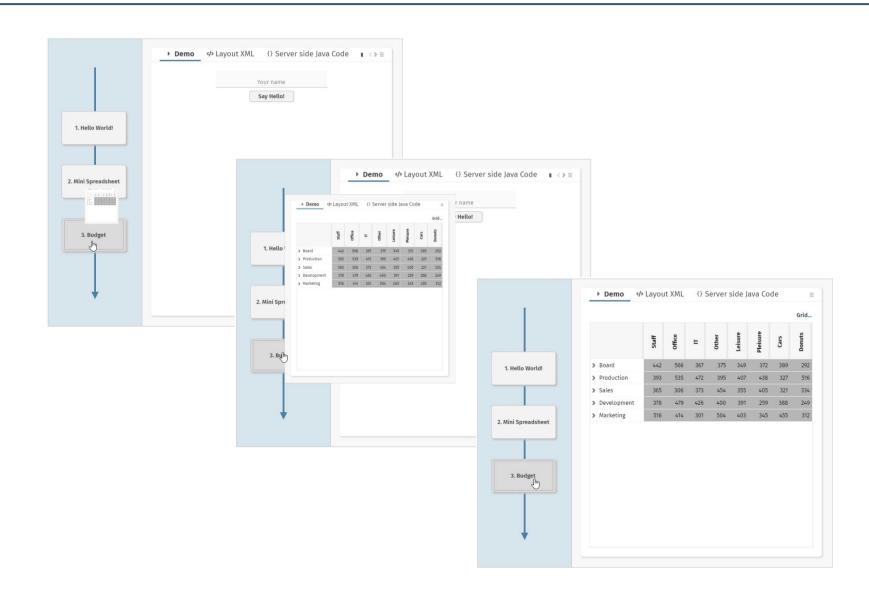

#### **CUBEROTATOR**

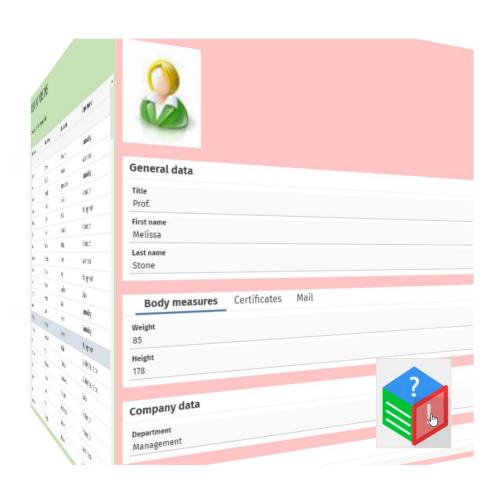

# 3D Rotation in Workplace

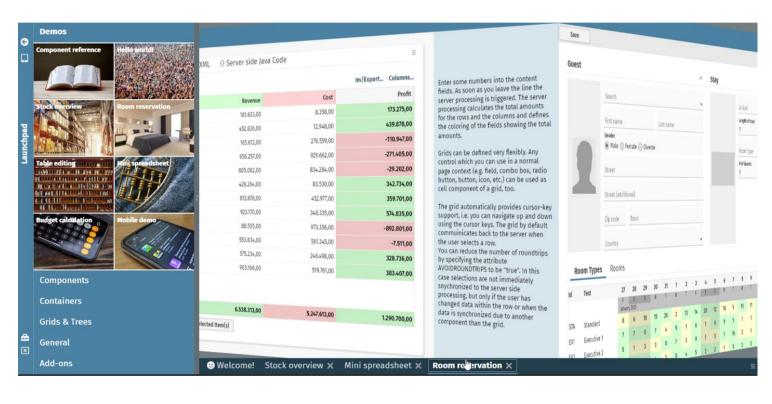

```
public Dispatcher()
{
    super();
    ...
    getWorkpageContainer().setWithCubeRotation(true);
    ...
}
```

#### ROTATECONTENTAREA

| Title    | First name | Last name  | Department        |  |
|----------|------------|------------|-------------------|--|
| τ        | τ          | Ť          | Ŧ                 |  |
| Prof.    | Linda      | Vargas     | Warehouse         |  |
| Princess | Vincent    | Miller     | Sales             |  |
| Prof.    | Sean       | Thompson   | Management        |  |
| Dr.      | Denise     | Friedman   | Quality Assurance |  |
| Prince   | Natasha    | Williams   | Controlling       |  |
| Prince   | Brandon    | Weber      | Sales             |  |
| Dr.      | Jorge      | Hoover     | Controlling       |  |
| Prince   | Timothy    | Kline      | Quality Assurance |  |
| Prince   | Parker     | Watkins    | Quality Assurance |  |
| Prince   | Sherry     | Baird      | Management        |  |
| Princess | Melissa    | Sanchez    | Production        |  |
| Prof.    | Sarah      | Odonnell   | Controlling       |  |
| Dr.      | Joseph     | Carr       | Production        |  |
| Prof.    | Shane      | Mooney     | Controlling       |  |
| Prince   | Vickie     | Mckenzie   | Controlling       |  |
| Princess | Devin      | Gonzalez   | Quality Assurance |  |
| Dr.      | Miranda    | Perez      | Quality Assurance |  |
| Dr.      | Gilbert    | Hendrix    | Warehouse         |  |
| Prof.    | Scott      | Salas      | Controlling       |  |
| Dr.      | Paul       | Rodriguez  | Controlling       |  |
| Dr.      | Tiffany    | Brown      | Controlling       |  |
| Prince   | Charles    | Thompson   | Management        |  |
| Prof.    | Ruth       | Jimenez    | Controlling       |  |
| Prof.    | Gary       | Wilson     | Production        |  |
| Dr.      | Samuel     | Howard     | Sales             |  |
| Prof.    | Ryan       | Reeves DDS | Sales             |  |
| Princess | James      | Hendrix    | Production        |  |

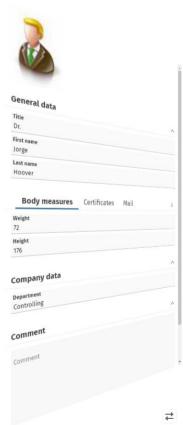

# Some technology issues

# Technical complexity of animations

· In principal... - simple!

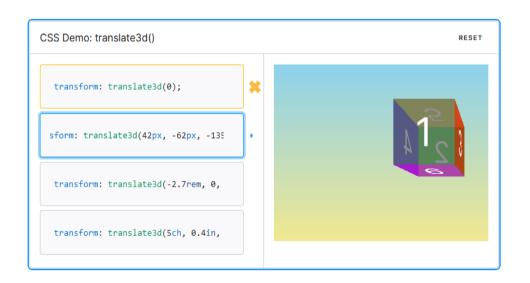

This transformation is characterized by a three-dimensional vector. Its coordinates define how much the element moves in each direction.

#### **Syntax**

translate3d(tx, ty, tz)

### Technical complexity of animations

- · But: this is not the way applications are built
  - One area in focus only!

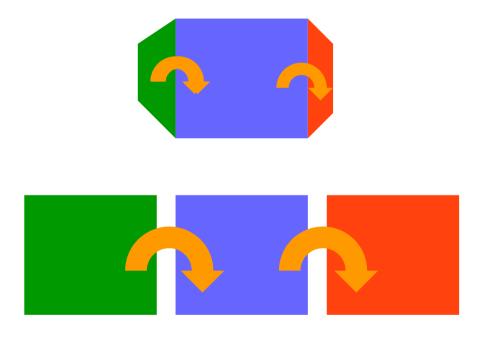

# Technical complexity of animations

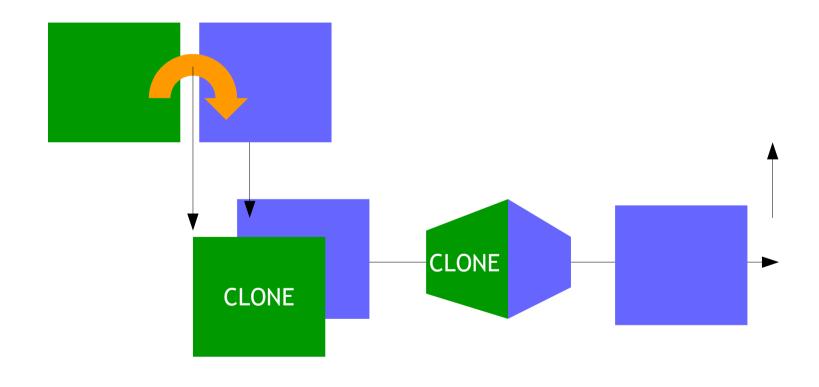

# CaptainCasa

# Components

· PANE CAPTUREANIMATOR

CUBEROTATOR

# Instead of summary

#### Believe it - or not

- · Do not believe
  - Business application users don't want nice dialogs
  - Animations disturb users!
  - Functional is enough!
- · Believe
  - Application developers certainly have problems jumping over their own shadow! ;-)
    - "Don't behave shy!"